# **1. Datendefinition und –kontrolle in SQL**

### **Datendefinition**

- Schema, Datentypen, Domains
- Erzeugen von Tabellen (CREATE TABLE)
- $Schemaevolution: Ändern/Jöschen von Tabellen$
- Sichtkonzept (Views)
- **ACID und Datenkontrolle**
- **Integritätsbedingungen** 
	- Klassifikation: Statische vs. Dynamische IB
	- Integritätsbedingungen in SQL
- Integritätsregeln / Trigger
- Zugriffskontrolle/Autorisierung: GRANT, REVOKE

```
SS09, © Prof. Dr. E. Rahm
```
**1-1**

## **Schemadefinition in SQL**

- $\blacksquare$  SQL-Umgebung (Environment) besteht aus
	- Katalogen: pro Datenbank ein Schema
	- Benutzern
	- INFORMATION\_SCHEMA (Metadaten über alle Schemata) => dreiteilige Objektnamen: <catalog>.<schema>.<object>

**CREATE SCHEMA** [schema] AUTHORIZATION user [DEFAULT CHARACTER SET char-set] [schema-element-list]

### ■ Schema-Definition

- jedes Schema ist einem Benutzer (user) zugeordnet, z.B. DBA
- Definition aller
	- Definitionsbereiche
	- Basisrelationen
	- Sichten (Views),
	- Zugriffsrechte
	- Integritätsbedingungen

**Beispiel:**  – CREATE SCHEMA FLUG DB AUTHORIZATION LH DBA1

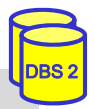

### **SQL92-Datentypen**

### $\blacksquare$  String-Datentypen

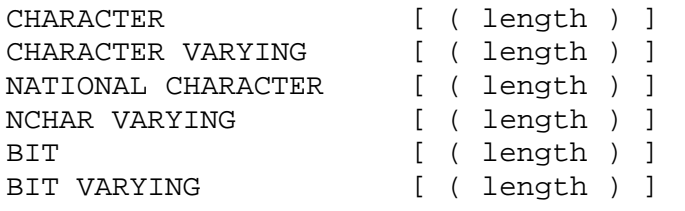

(Abkürzung: CHAR) (Abkürzung: VARCHAR) (Abkürzung: NCHAR)

### Numerische Datentypen

```
NUMERIC [ ( precision [ , scale] ) ]
DECIMAL [ ( precision [ , scale ] ) ] (Abkürzung: DEC)
INTEGER (Abkürzung: INT) 
SMALLINT
FLOAT [ ( precision ) ]
REAL
DOUBLE PRECISION
```
### ■ Datums-/Zeitangaben (Datetimes)

DATE TIME **TIMESTAMP** TIME WITH TIME ZONE TIME WITH TIME **SS09, © Prof. Dr. E. Rahm** TIMESTAMP WITH TIME ZONE INTERVAL (\* Datums- und Zeitintervalle \*) **1-3**

# DBS 2

# **Definitionsbereiche (Domains)**

```
CREATE DOMAIN domain [AS] data-type
  [DEFAULT { literal | niladic-function-ref | NULL} ] 
  [[CONSTRAINT constraint] CHECK (cond-exp) [deferrability]]
```
- **Festlegung zulässiger Werte durch Domain-Konzept**
- Wertebereichseingrenzung durch benamte CHECK-Constraint
- **Beispiele:**

CREATE DOMAIN ABTNR AS CHAR (6) CREATE DOMAIN AGE AS INT DEFAULT NULL CHECK (VALUE=NULL OR VALUE  $>18$ )

#### ■ Beschränkungen

- keine echten benutzerdefinierten Datentypen
- keine strenge Typprüfung
- Domains können in SQL-92 nur bzgl. Standard-Datentypen (nicht über andere Domains) definiert werden

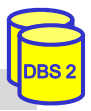

### **Erzeugung von Basisrelationen**

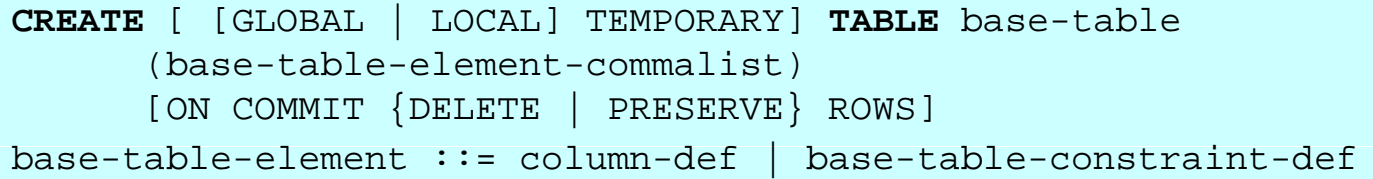

- **P** permanente und temporäre Relationen
- **zwei Typen von temporären Relationen:** 
	- LOCAL: Lebensdauer auf erzeugende Transaktion begrenzt
	- GLOBAL: Lebensdauer auf "Session" eines Benutzers begrenzt; Inhalt kann beim Commit zurückgesetzt werden

DBS 2

 $\blacksquare$  Bei der Attributdefinition (column definition) werden folgende Angaben / Integritätsbedingungen spezifiziert:

**1-5**

- Attributname sowie Datentyp bzw. Domain
- Default-Werte
- Eindeutigkeit (UNIQUE bzw. PRIMARY KEY)
- FOREIGN-KEY-Klausel
- Verbot von Nullwerten (NOT NULL)

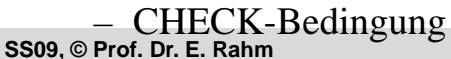

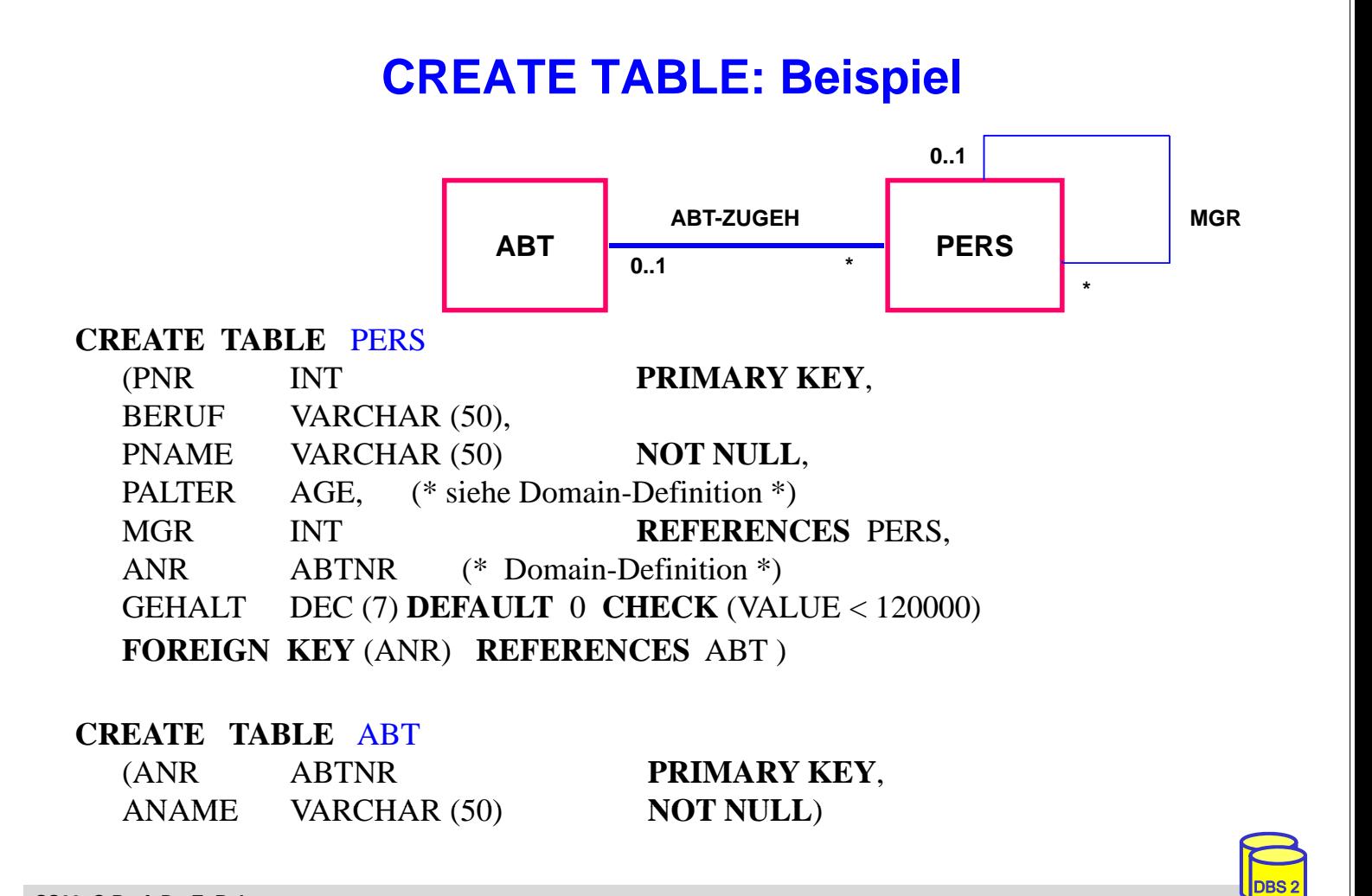

# **Dynamische Änderung einer Relation**

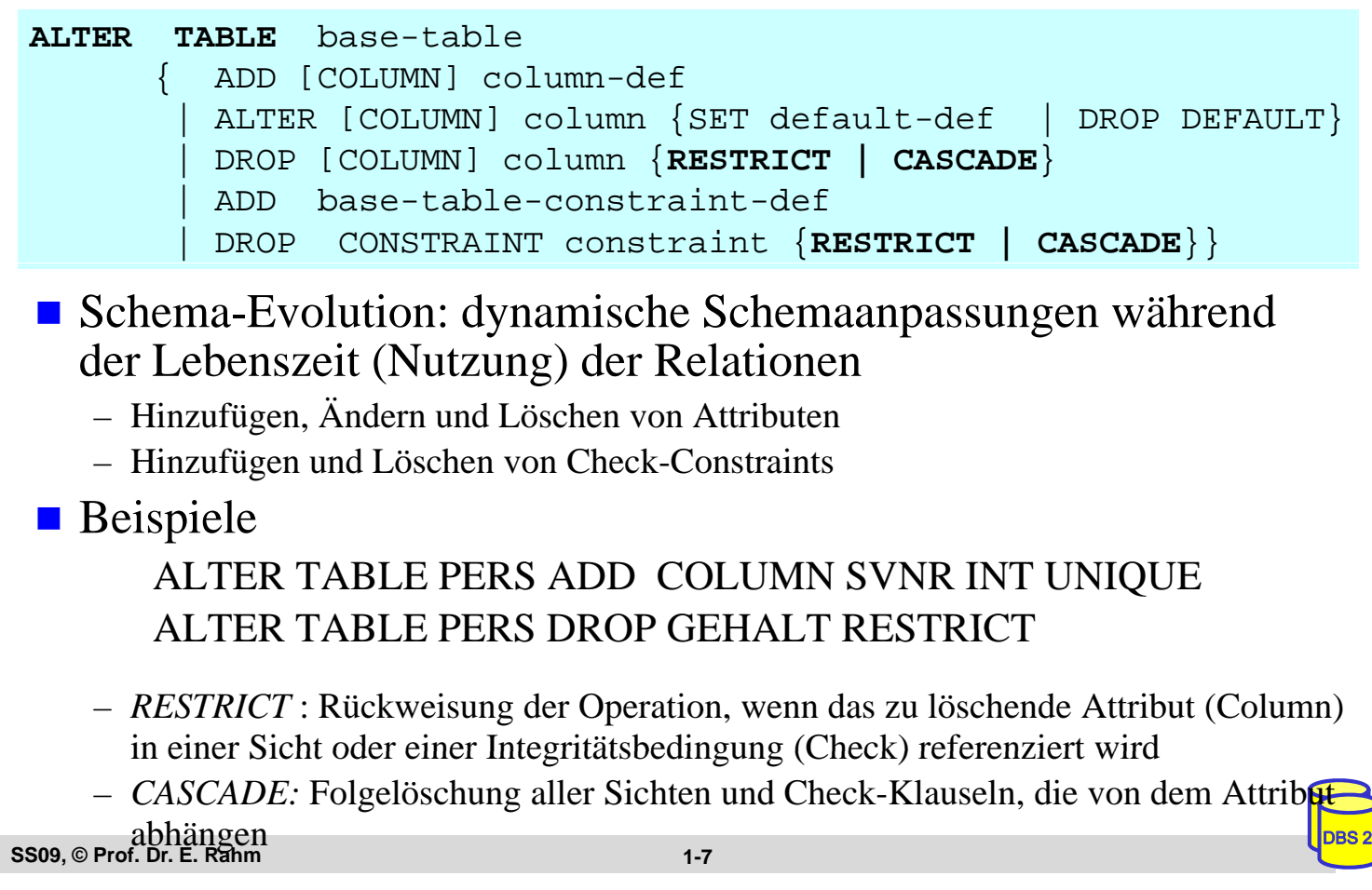

### **Löschen von Objekten**

```
DROP { TABLE base-table | VIEW view | DOMAIN domain | 
            SCHEMA schema } 
       {RESTRICT} | CASE
```
- Entfernung nicht mehr benötigter Objekte (Relationen, Sichten, ...)
	- *CASCADE:* 'abhängige' Objekte (z.B. Sichten auf Relationen oder anderen Sichten) werden mitentfernt
	- *RESTRICT*: verhindert Löschen, wenn die zu löschende Relation noch durch Sichten : verhindert Löschen, wenn die zu löschende Relation noch durch oder Integritätsbedingungen referenziert wird

```
Beispiele:
```
DROP DOMAIN AGE

DROP TABLE PERS RESTRICT

# **Sichtkonzept**

- Sicht (View): mit Namen bezeichnete, aus Basisrelationen abgeleitete, virtuelle Relation (Anfrage)
- Korrespondenz zum externen Schema bei ANSI/SPARC (Benutzer sieht jedoch i.a. mehrere Views und Basisrelationen)

```
CREATE VIEW view [ (column-commalist ) ] AS table-exp
      [WITH [ CASCADED | LOCAL] CHECK OPTION]
```
Beispiel: Sicht auf PERS, die alle Programmierer mit einem Gehalt unter 30000 umfasst

#### CREATE VIEW

ARME\_PROGRAMMIERER (PNR, NAME, BERUF, GEHALT, ANR) AS SELECT PNR, NAME, BERUF, GEHALT, ANR FROM PERS WHERE BERUF = 'Programmierer' AND GEHALT < 30 000 GEHALT < 30

```
SS09, © Prof. Dr. E. Rahm
```
**1-9**

DBS 2

DBS 2

# **Sichtkonzept (2)**

- $\blacksquare$  Sicht kann wie eine Relation behandelt werden
	- Anfragen / Anwendungsprogramme auf Sichten
	- $-$  Sichten auf Sichten sind möglich
- Vorteile<sup>:</sup>
	- Erhöhung der Benutzerfreundlichkeit
	- erhöhte Datenunabhängigkeit / verbesserte Schema-Evolution
	- Datenschutz / Zugriffskontrolle

# **Sichtkonzept (3)**

### $\blacksquare$  Sichtsemantik

- allgemeine Sichten werden nicht materialisiert, sondern als Anfrageergebnis interpretiert, das dynamisch beim Zugriff generiert wird
- Sicht entspricht einem "dynamisches Fenster" auf zugrundeliegenden Basisrelationen
- Sicht-Operationen müssen durch (interne) Operationen müssen durch *Query-Umformulierung Umformulierung*auf Basisrelationen abgebildet werden
- eingeschränkte Änderungen: aktualisierbare und nicht-aktualisierbare Sichten

### Sonderform: *Materialisierte Sichten*

- physische Speicherung des Anfrageergebnisses
- unterstützt schnelleren Lesezugriff
- Notwendigkeit der Aktualisierung (automatisch durch das DBS)
- erhöhter Speicherbedarf
- kein Bestandteil von SQL92, jedoch in vielen DBS verfügbar (CREATE MATERIALIZED VIEW ...)

**SS09, © Prof. Dr. E. Rahm**

**1-11**

# **Sichtkonzept (4)**

### $\blacksquare$  Abbildung von Sicht-Operationen auf Basisrelationen

- Sichten werden i.a. nicht explizit und permanent gespeichert, sondern Sicht-Operationen werden in äquivalente Operationen auf Basisrelationen umgesetzt
- Umsetzung ist für Leseoperationen meist unproblematisch

SELECT NAME, GEHALT SELECT NAME, GEHALT<br>FROM ARME\_PROGRAMMIERER FROM PERS FROM ARME\_PROGRAMMIERER WHERE ANR  $=$  'A05' WHERE ANR  $=$  'A05'

 $\blacksquare$  Abbildung sprozess auch über mehrere Stufen durchführbar

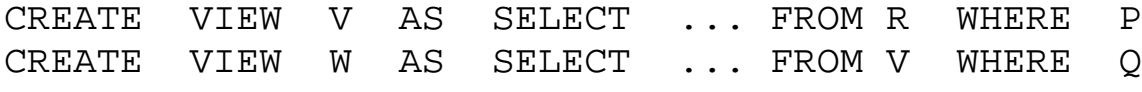

SELECT ... FROM W WHERE C

# SELECT …FROM V<br>WHERE C AND Q

# **Sichtkonzept (5)**

### $\blacksquare$  Problemfälle aufgrund von SQL-Einschränkungen

- keine Schachtelung von Aggregatfunktionen und Gruppenbildung (GROUP-BY)
- keine Aggregatfunktionen in WHERE-Klausel möglich

CREATE VIEW ABTINFO (ANR, GSUMME)AS SELECT ANR, SUM(GEHALT) FROM PERS GROUP BY ANR

#### SELECT AVG (GSUMME) FROM ABTINFO

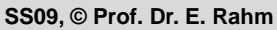

**1-13**

DBS 2

DBS 2

# **Sichtkonzept (6)**

### $\blacksquare$  Probleme für Änderungsoperationen auf Sichten

- erfordern, dass zu jedem Tupel der Sicht zugrundeliegende Tupel der Basisrelationen eindeutig identifizierbar sind
- Sichten auf einer Basisrelation sind nur aktualisierbar, wenn der Primärschlüssel in der Sicht enthalten ist.
- Sichten, die über Aggregatfunktionen oder Gruppenbildung definiert sind, sind nicht aktualisierbar
- Sichten über mehr als eine Relation sind im allgemeinen nicht aktualisierbar CREATE VIEW READONLY (BERUF, GEHALT) AS SELECT BERUF, GEHALT FROM PERS

### CHECK-Option:

- Einfügungen und Änderungen müssen das die Sicht definierende Prädikat erfüllen. Sonst: Zurückweisung
- nur auf aktualisierbaren Sichten definierbar
- Löschen von Sichten:

DROP VIEW ARME\_PROGRAMMIERER CASCADE

# **ACID und Datenkontrolle**

### $\blacksquare$  Transaktionskonzept (ACID-Eigenschaften)

- im SQL-Standard: COMMIT WORK, ROLLBACK WORK, Beginn einer Transaktion implizit
- Einhaltung der logischen DB-Konsistenz (Consistency)
- Verdeckung der Nebenläufigkeit (concurrency isolation)
- $-$  Verdeckung von (erwarteten) Fehlerfällen ( $\geq$  Logging und Recovery)

### **Integritätskontrolle**

- *Semantische Integritätskontrolle: Semantische* möglichst hohe Übereinstimmung von DB möglichst hohe Übereinstimmung von DB-Inhalt und Miniwelt (Datenqualität)
- nur 'sinnvolle' und 'zulässige' Änderungen der DB: bei COMMIT müssen alle semantischen Integritätsbedingungen erfüllt sein (Transaktionskonsistenz)
- Einhaltung der *physischen Integrität* sowie der *Ablaufintegrität* (operationale Integrität)

### ■ Zugriffskontrolle

- Maßnahmen zur Datensicherheit und zum Datenschutz
- Sichtkonzept –
- Vergabe und Kontrolle von Zugriffsrechten

```
SS09, © Prof. Dr. E. Rahm
```
**1-15**

# **ACID und Datenkontrolle (2)**

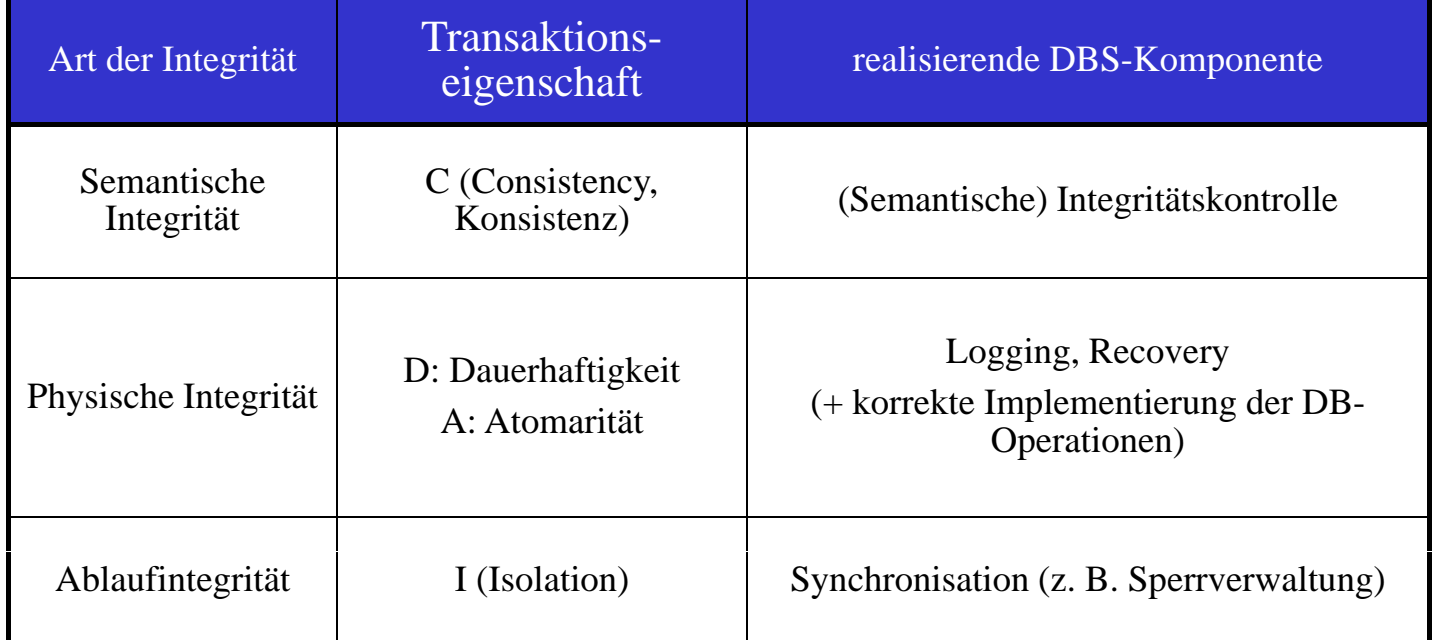

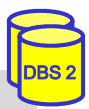

# **Synchronisation**

### $\blacksquare$  DBS müssen Mehrbenutzerbetrieb unterstützen

- $\blacksquare$  ohne Synchronisation kommt es zu so genannten Mehrbenutzer-Anomalien
	- Verlorengegangene Änderungen (lost updates)
	- Abhängigkeiten von nicht freigegeben Änderungen (dirty read, dirty overwrite)
	- inkonsistente Analyse (non-repeatable read)
	- Phantom-Probleme
- Anomalien sind nur durch Änderungen verursacht
- Synchronisation erfolgt automatisch durch das DBS, z.B. durch Setzen von Sperren vor Datenzugriff (Freigabe der Sperren am Transaktionsende)

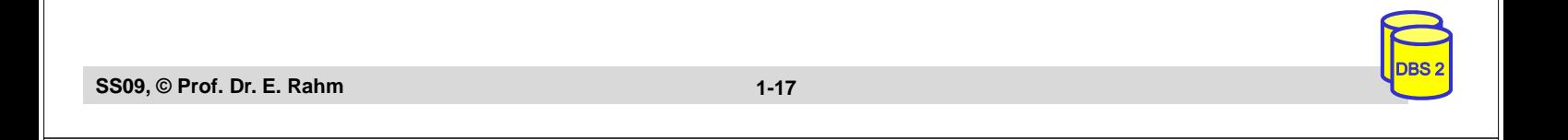

# **Verloren gegangene Änderung (Lost Update)**

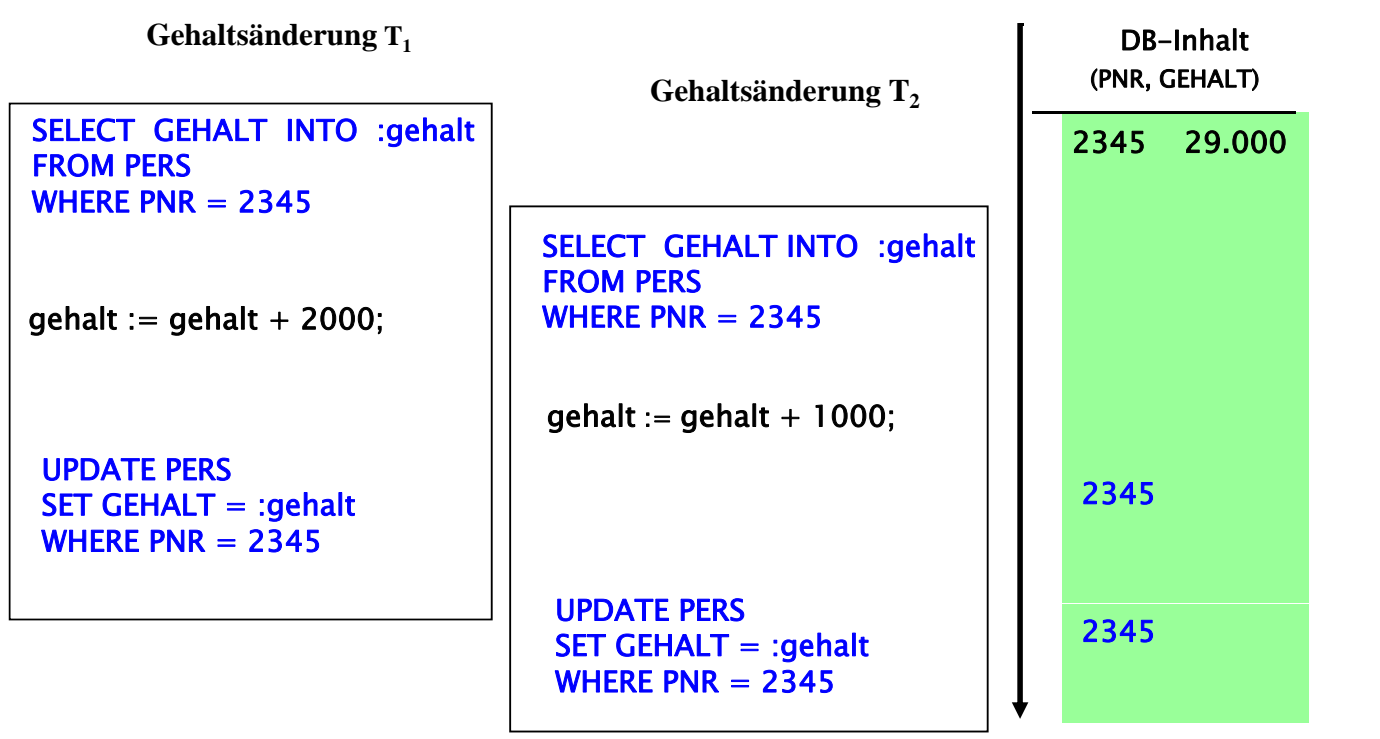

# **Die Transaktion als Schnittstelle zwischen Anwendungsprogramm und DBS**

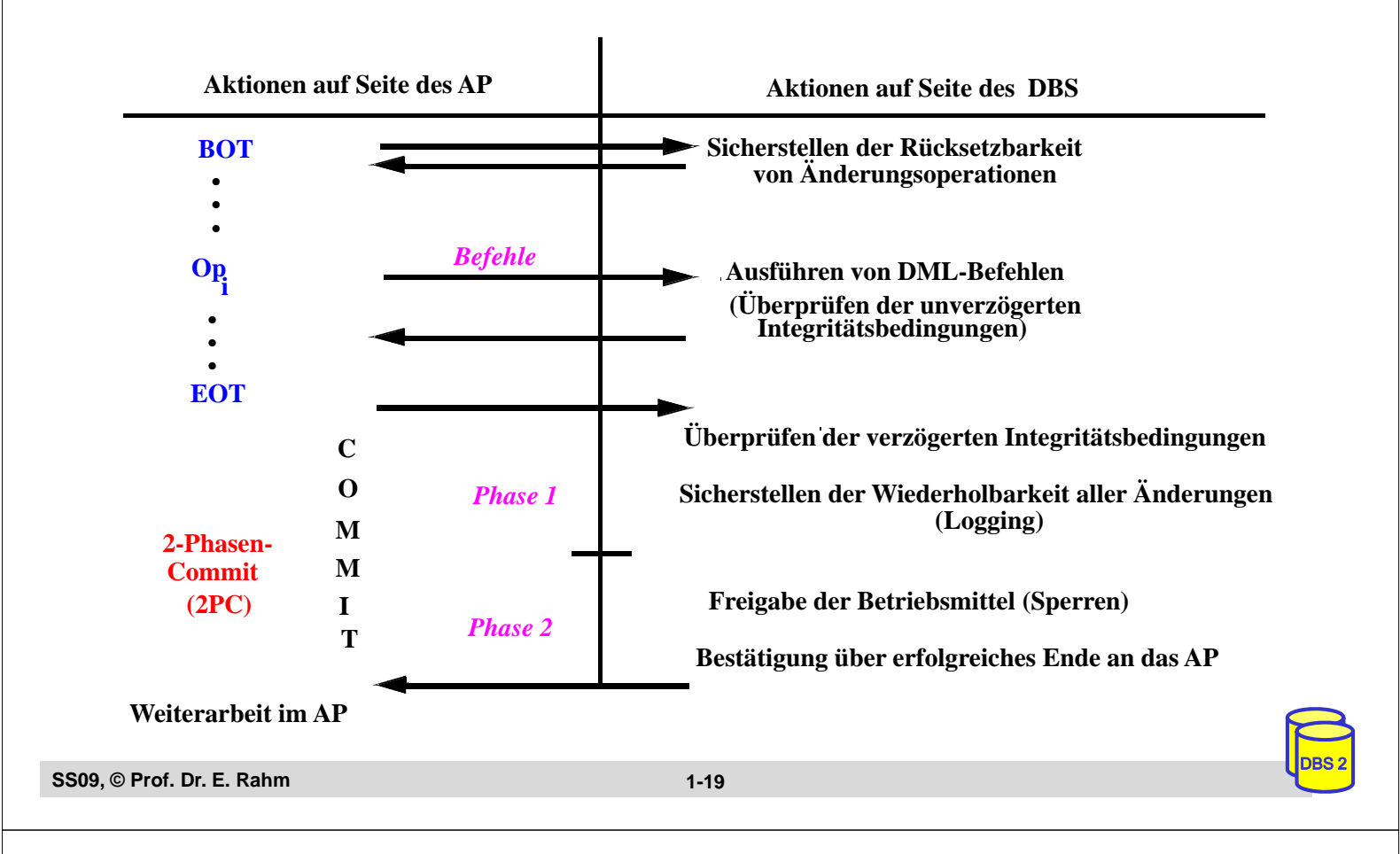

# **(Semant.) Integritätskontrolle**

- Wahrung der logischen DB-Konsistenz
- Überwachung von semantischen Integritätsbedingungen durch Anwendungen oder durch DBS
- **DBS-basierte Integritätskontrolle** 
	- größere Sicherheit
	- vereinfachte Anwendungserstellung
	- Unterstützung von interaktiven sowie programmierten DB-Änderungen
	- $-$  leichtere Änderbarkeit von Integritätsbedingungen
- Integritätsbedingungen der Miniwelt sind explizit bekannt zu machen, um automatische Überwachung zu ermöglichen

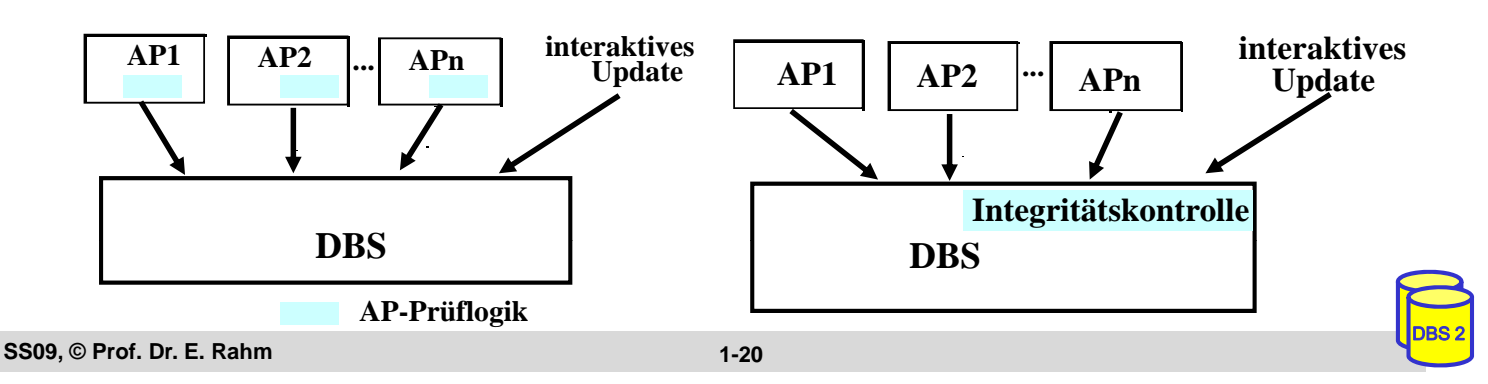

# **Klassifikation von Integritätsbedingungen**

- 1. Modellinhärente Integritätsbedingungen (vs. Anwendungsspezifische IB)
	- Primärschlüsseleigenschaft
	- referentielle Integrität für Fremdschlüssel
	- Definitionsbereiche (Domains) für Attribute

### 2. Reichweite **Beispiele**

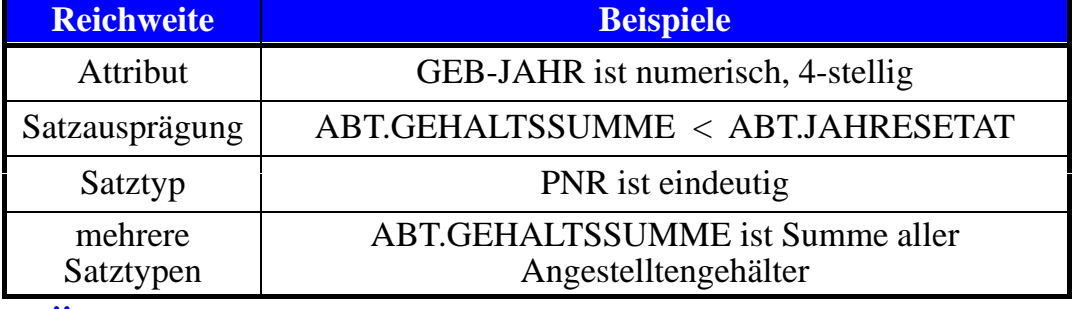

DBS 2

DBS 2

### 3. Zeitpunkt der Überprüfbarkeit

- unverzögert (sofort bei Änderungsoperation)
- verzögert (am Transaktionsende)

### 4. Art der Überprüfbarkeit

- Zustandsbedingungen (statische Integritätsbedingungen) Zustandsbedingungen (statische
- dynamische Integritätsbedingungen

```
SS09, © Prof. Dr. E. Rahm
```
**1-21**

# **Dynamische Integritätsbedingungen**

Beziehen sich im Gegensatz zu statischen IB auf Änderungen selbst und damit auf mehrere Datenbankzustände

### $\blacksquare$  Zwei Varianten

- *Übergangsbedingungen*: Änderung von altem zu neuem DB-Zustand wird eingeschränkt
- *temporale Bedingungen*: Änderungen in bestimmtem zeitlichen Fenster werden eingeschränkt
- Beispiele dynamischer Integritätsbedingungen
	- Übergang von FAM-STAND von 'ledig' nach 'geschieden' ist unzulässig
	- Gehalt darf nicht kleiner werden
	- Gehalt darf innerhalb von 3 Jahren nicht um mehr als 25% wachsen

# **Integritätsbedingungen in SQL**

### $\blacksquare$  Eindeutigkeit von Attributwerten

- UNIQUE bzw. PRIMARY KEY bei CREATE TABLE
- Satztypbedingungen

Bsp.: CREATE TABLE PERS ... PNR INT UNIQUE (bzw. PRIMARY KEY) PNR INT UNIQUE (bzw. PRIMARY KEY)<br>Fremdschlüsselbedingungen<br>- FOREIGN-KEY-Klausel

### **Fremdschlüsselbedingungen**

- 
- Satztyp- bzw. satztypübergreifende Bedingung

### ■ Wertebereichsbeschränkungen von Attributen

- CREATE DOMAIN
- NOT NULL
- DEFAULT
- Attribut- und Satztyp-Bedingungen

```
SS09, © Prof. Dr. E. Rahm
```
**1-23**

# **Integritätsbedingungen in SQL (2)**

### $\blacksquare$  Allgemeine Integritätsbedingungen

- CHECK-Constraints bei CREATE TABLE
- allgemeine Assertions z B für satztypübergreifende Bedingungen allgemeine Assertions, z. B. für satztypübergreifende

#### *CHECK-Constraints bei CREATE TABLE Anweisung CREATE ASSERTION*

```
CREATE TABLE PERS .... CREATE ASSERTION A1
  GEB-JAHR INT 
  CHECK (VALUE BETWEEN 1900 AND 2100)
CREATE TABLE ABT .....
```

```
CHECK (GEHALTSSUMME < JAHRESETAT)
( )WHERE P.ANR = A.ANR)))
                                       CHECK (NOT EXISTS 
                                       (SELECT * FROM ABT A
                                        WHERE GEHALTSSUMME <> 
                                       (SELECT SUM (P.GEHALT) FROM PERS P 
                                       DEFERRED
```
- Festlegung des Überprüfungszeitpunktes:
	- IMMEDIATE: am Ende der Änderungsoperation (Default)
	- DEFERRED: am Transaktionsende (COMMIT)
- Unterstützung für dynamische Integritätsbedingungen durch Trigger (ab SQL:1999)

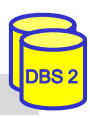

## **Integritätsregeln**

Standardreaktion auf verletzte Integritätsbedingung: ROLLBACK

- Integritätsregeln erlauben Spezifikation von Folgeaktionen, z. B. um Einhaltung von Integritätsbedingungen zu erreichen
	- SQL92: deklarative Festlegung referentieller Folgeaktionen (CASCADE, SET  $NULL, ...$
	- SQL99: Trigger

**Trigger: Festlegung von Folgeaktionen für Änderungsoperationen** 

- INSERT
- UPDATE oder
- DELETE
- **Trigger wesentlicher Mechanismus von** *aktiven DBS*
- $\blacksquare$  Verallgemeinerung durch sogenannte ECA-Regeln (Event / Condition / Action)

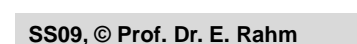

**1-25**

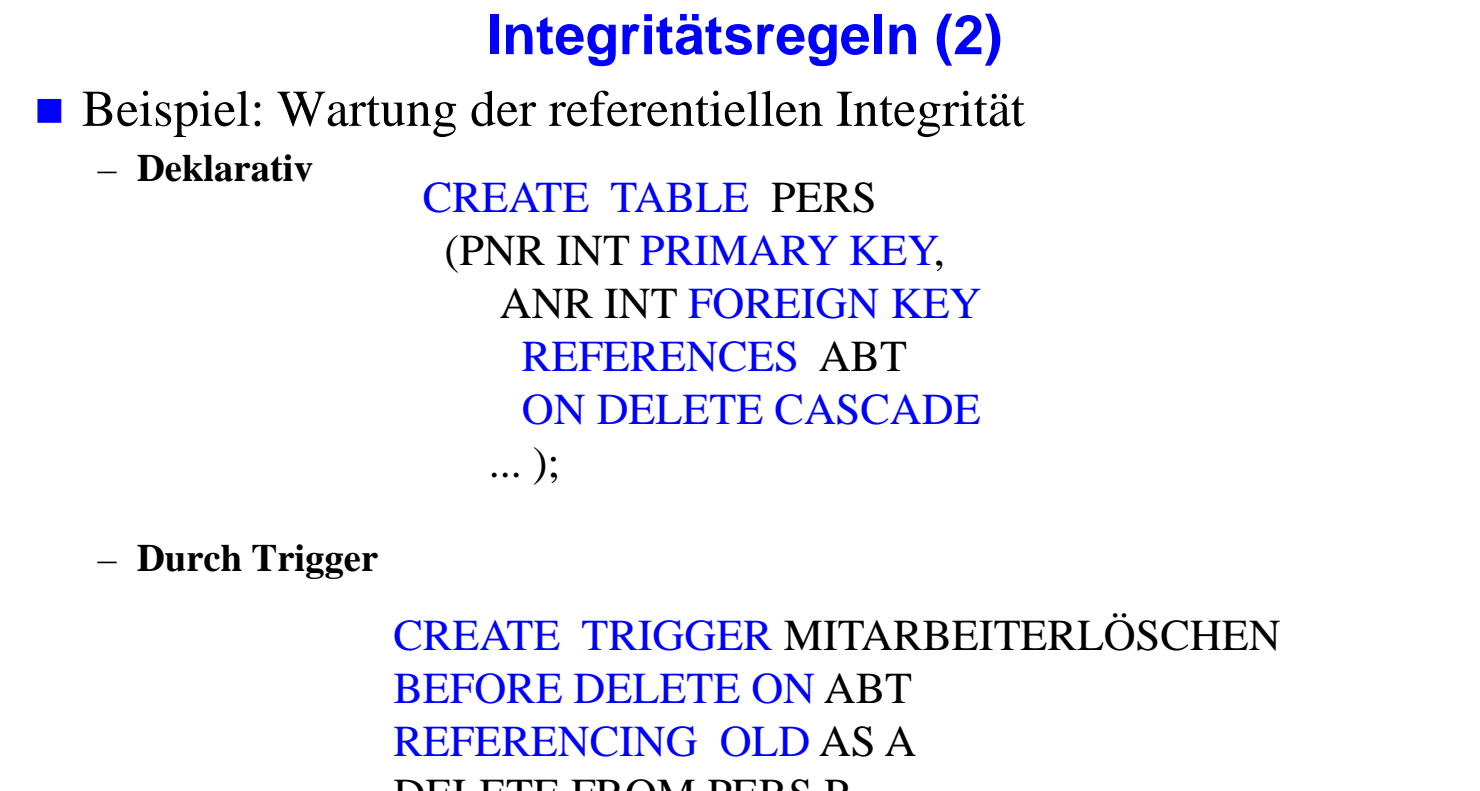

DBS 2

# **Trigger**

- $\blacksquare$  ausführbares, benanntes DB-Objekt, das implizit durch bestimmte Ereignisse ("triggering event") aufgerufen werden kann
- $\blacksquare$  Triggerspezifikation besteht aus
	- auslösendem Ereignis (Event)
	- $-$  Ausführung szeit punkt
	- optionaler Zusatzbedingung
	- Aktion(en)

### ■ zahlreiche Einsatzmöglichkeiten

- Überwachung nahezu aller Integritätsbedingungen, inkl. dynamischer Integritätsbedingungen
- Validierung von Eingabedaten
- automatische Erzeugung von Werten für neu eingefügten Satz automatische Erzeugung von Werten für neu eingefügten
- Wartung replizierter Datenbestände
- Protokollieren von Änderungsbefehlen (Audit Trail)
	- • •

```
SS09, © Prof. Dr. E. Rahm
```
**1-27**

# **Trigger (2)**

### ■ SQL99-Syntax

```
CREATE TRIGGER <trigger name>
 {BEFORE|AFFTER}{INSER|DELETE|}UPDATE [OF <column list>]}
 ON <table name>
 [ORDER <order value>]
 [FOR EACH {ROW|STATEMENT}]
 [WHEN (<search condition>)]
   <triggered SQL statement>
```

```
[COLDIN SOLACI VALUES]<br>[REFERENCING <old or new alias list>] OLD_TABLE [AS]<old values table alias>
                                            <old or new alias> ::= 
                                            OLD [AS]<old values correlation name>|
                                            NEW [AS]<new values correlation name>|
                                            NEW TABLE [AS]<new values table alias>
```
- Trigger-Events: INSERT, DELETE, UPDATE
- Zeitpunkt: BEFORE oder AFTER
- mehrere Trigger pro Event/Zeitpunkt möglich (benutzerdefinierte Aktivierungsreihenfolge)
- Bedingung: beliebiges SQL-Prädikat (z. B. mit komplexen Subqueries)
- Aktion: beliebige SQL-Anweisung (z. B. auch neue prozedurale Anweisungen)
- Trigger-Bedingung und -Aktion können sich sowohl auf alte als auch neue Tupelwerte der betroffenen Tupel beziehen
- DBS 2 – Trigger-Ausführung für jedes betroffene Tupel einzeln (FOR EACH ROW) oder nur einmal für auslösende Anweisung (FOR EACH STATEMENT)

# **Trigger-Beispiele**

Realisierung einer dynamischen Integritätsbedingung CREATE TRIGGER GEHALTSTEST AFTER UPDATE OF GEHALT ON PERS REFERENCING OLD AS AltesGehalt, NEW AS NeuesGehalt WHEN (NeuesGehalt < AltesGehalt) ROLLBACK; Wartung einer materialisierten Sicht ARME PROGRAMMIERER \_ CREATE TRIGGER AP-INSERT AFTER INSERT ON PERS FOR EACH ROW REFERENCING NEW AS N WHEN N.BERUF = "Programmierer" AND N.GEHALT <  $30000$ INSERT INTO ARME\_PROGRAMMIERER VALUES (N.PNR, N.NAME, N.BERUF, …)

```
SS09, © Prof. Dr. E. Rahm
```
**1-29**

DBS 2

DBS 2

# **Probleme von Triggern**

- $\blacksquare$  teilweise prozedurale Semantik (Zeitpunkte, Verwendung alter/neuer Werte, Aktionsteil im Detail festzulegen)
- **T**rigger derzeit beschränkt auf Änderungsoperationen einer Tabelle (UPDATE, INSERT, DELETE)
- $\blacksquare$  derzeit i. a. keine verzögerte Auswertung von Triggern
- Gefahr zyklischer, nicht-terminierender Aktivierungen
- Korrektheit des DB-/Trigger-Entwurfes (Regelabhängigkeiten, parallele Regelausführung, ...)

Dennoch sind Trigger sehr mächtiges und wertvolles Konstrukt, auch zur DBS-internen Nutzung

# **Zugriffskontrolle in SQL**

- $\blacksquare$  Sicht-Konzept: wertabhängiger Zugriffsschutz
	- Untermengenbildung
	- Verknüpfung von Relationen
	- Verwendung von Aggregatfunktionen
- GRANT-Operation: Vergabe von Rechten auf Relationen bzw. Sichten

```
GRANT {privileges-commalist | ALL PRIVILEGES}
          ON accessible-object TO grantee-commalist [WITH GRANT OPTION]
ON accessible object TO grantee commalist [WITH GRANT
```
- **Zugriffsrechte: SELECT, INSERT, UPDATE, DELETE, REFERENCES, USAGE** 
	- Erzeugung einer "abhängigen" Relation erfordert REFERENCES-Recht auf von Fremdschlüsseln referenzierten Relationen
	- USAGE erlaubt Nutzung spezieller Wertebereiche (character sets)
	- Attributeinschränkung bei INSERT, UPDATE und REFERENCES möglich
	- dynamische Weitergabe von Zugriffsrechten: WITH GRANT OPTION (dezentrale Autorisierung)

DBS 2

DBS 2

**Empfänger: Liste von Benutzern bzw. PUBLIC** 

```
SS09, © Prof. Dr. E. Rahm
```
**1-31**

# **Vergabe von Zugriffsrechten: Beispiele**

- GRANT SELECT ON ABT TO PUBLIC GRANT SELECT ON ABT TO
- GRANT INSERT, DELETE ON ABT TO Mueller, Weber WITH GRANT OPTION
- GRANT UPDATE (GEHALT) ON PERS TO Schulz
- GRANT REFERENCES (PRONR) ON PROJEKT TO PUBLIC

## **Rücknahme von Zugriffsrechten: Revoke**

**REVOKE** [GRANT OPTION FOR] privileges-commalist **ON** accessible-object **FROM** grantee-commalist {RESTRICT | CASCADE } grantee commalist {RESTRICT | CASCADE

ggf. fortgesetztes Zurücknehmen von Zugriffsrechten

Beispiel: REVOKE SELECT ON ABT FROM Weber CASCADE

#### ■ wünschenswerte Entzugssemantik:

– Der Entzug eines Rechtes ergibt einen Zustand der Zugriffsberechtigungen, als wenn das Recht nie erteilt worden wäre

**Probleme:** 

- Rechteempfang aus verschiedenen Quellen Rechteempfang aus verschiedenen
- Zeitabhängigkeiten

**SS09, © Prof. Dr. E. Rahm**

**1-33**

DBS 2

DBS 2

# **Revoke (2)**

- **Führen der Abhängigkeiten in einem** *Autorisierungsgraphen* **pro** Objekt (zB Tabelle)
	- *Knoten: User Knoten: User-Ids*
	- *Gerichtete Kanten: Weitergabe von Zugriffsrechten (Recht, ggf. Zeitpunkt)*
- Beispiel für Tabelle R
	- User A: GRANT UPDATE ON R TO B WITH GRANT OPTION
	- User B: GRANT UPDATE ON R TO C
	- User D: GRANT UPDATE ON R TO B WITH GRANT OPTION
	- User A: REVOKE UPDATE ON R FROM B CASCADE
- Autorisierungsgraph für R:

# **Zusammenfassung**

# $\blacksquare$  Datendefinition:

- CREATE / DROP TABLE, VIEW, ...;
- ALTER TABLE

# Sicht-Konzept (Views)

- Reduzierung von Komplexität
- erhöhte Datenunabhängigkeit
- Zugriffsschutz
- $-$  Einschränkungen bezüglich Änderbarkeit

### $\blacksquare$  Integritätsbedingungen

- Klassifikation gemäß 4 Kriterien
- Umfassende Unterstützung in SQL92
- **Trigger** 
	- automatische Reaktion bei DB-Änderungen  $(\rightarrow,$  aktive DBS")
	- zahlreiche Anwendungsmöglichkeiten: Integritätskontrolle, materialisierte Sichten, ..

## **dezentrales Autorisierungskonzept (Grant with Grant Option)**

**SS09, © Prof. Dr. E. Rahm**

**1-35**

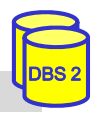